## **KARTA PRZEDMIOTU**

# **1. Informacje ogólne**

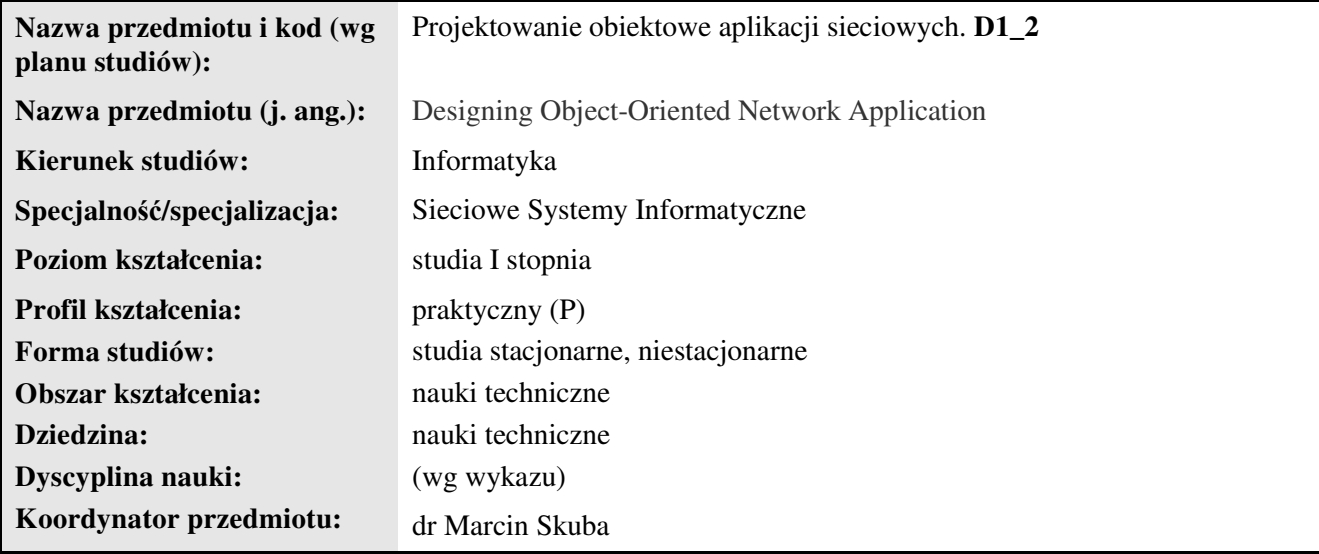

# **2. Ogólna charakterystyka przedmiotu**

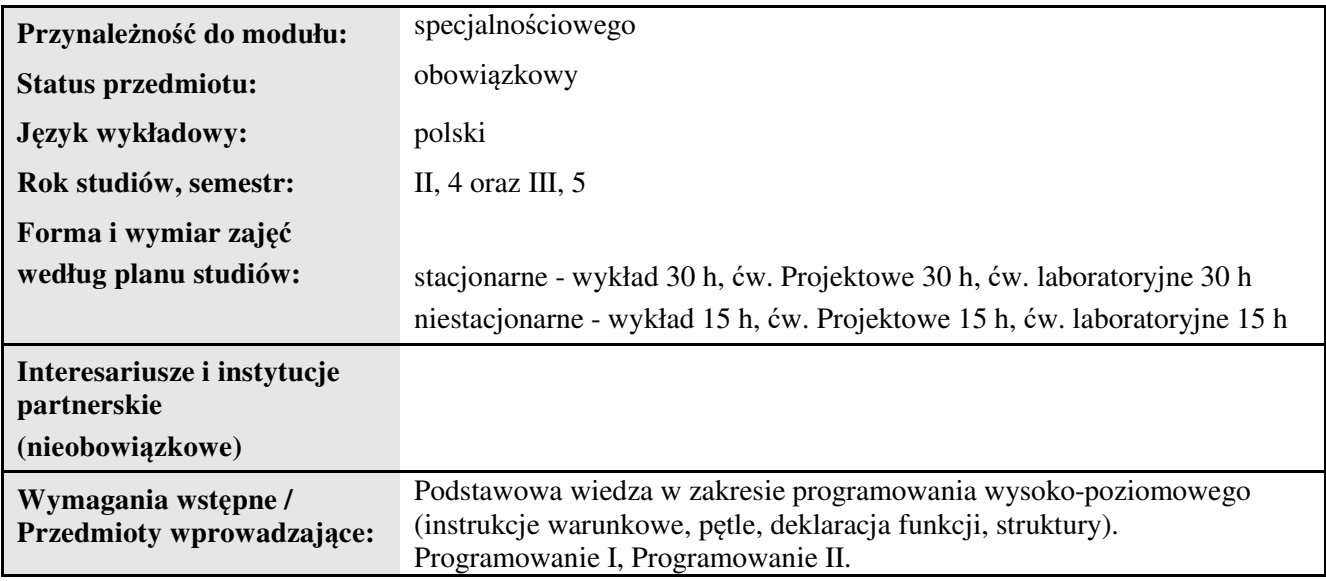

### **3. Bilans punktów ECTS**

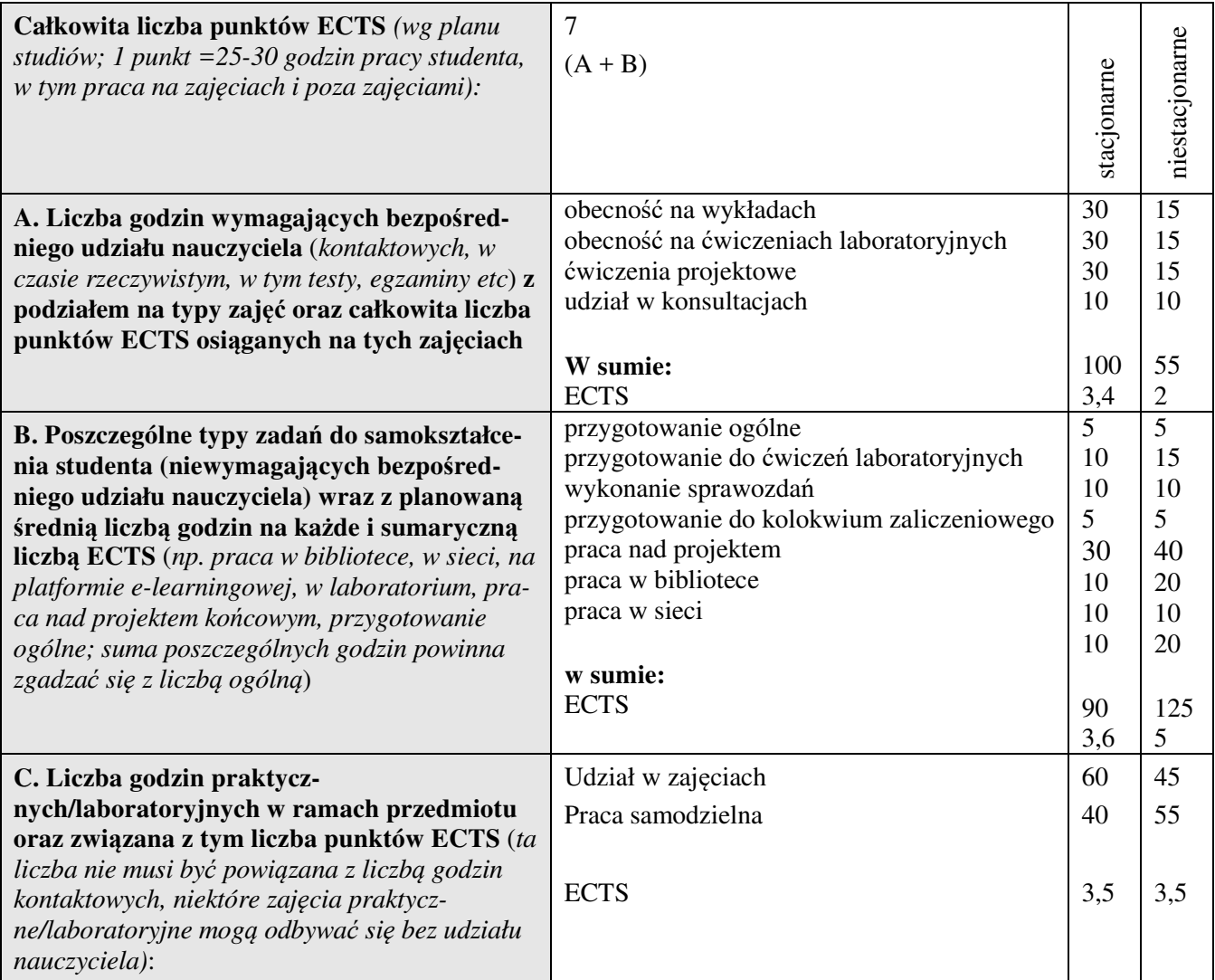

### **4. Opis przedmiotu**

#### **Cel przedmiotu:**

Celem przedmiotu jest wykształcenie u studentów umiejętności programowania aplikacji sieciowych w obiektowym, wieloplatformowym środowisku Java.

**Metody dydaktyczne:** *wykład - pokaz, laboratorium - zadania problemowe, metoda projektu* 

**Treści kształcenia** *(w rozbiciu na formę zajęć (jeśli są różne formy) i najlepiej w punktach):*  **Wykłady:**

- 1. Środowisko Java SE, kompilator, edytor kodu, proces kompilacji i uruchamianie programu, struktura programu, deklaracja zmiennych, operatory arytmetyczne oraz logiczne,
- 2. Wykorzystanie gotowych zasobów bibliotecznych, instrukcje warunkowe, pętle, tablice,
- 3. Pojmowanie programu w kategoriach obiektu deklaracja klas, tworzenie obiektów, deklaracja metod i konstruktorów, mechanizm przeciążania metod i konstruktorów w Javie, tablice obiektów, specyfikatory dostępu,
- 4. Pojedyncze dziedziczenie klas, przesłanianie metod, programowanie ramki aplikacji, komponenty panelu – programowanie zdarzeniowe (interfejsy), siatki rozmieszczenia komponentów aplikacji.
- 5. Organizacja komponentów graficznych menu, paski narzędziowe, pola tekstowe, listy rozwijane, pola wyboru,
- 6. Tryb graficzny przysłanianie metody paintComponent.
- 7. Prezentacja danych w trybie graficznym, przysłanianie metody odpowiedzialnej za rysowanie elementów aplikacji, funkcje graficzne, odświeżanie widoku, biblioteczne okna dialogowe,
- 8. Programowanie współbieżne tworzenie niezależnych wątków programu,
- 9. Programy dostępne w sieci Internet Applet Java, struktura apletu, przeglądarka apletów, ograniczenia związane z dostępem do dysku, łącza w apletach,
- 10. Gniazda klienckie, aplikacja typu Klient Serwer programowanie serwera, transmisja danych, serwery wielowątkowe,
- 11. Aplikacje sieciowe z interfejsem graficznym,
- 12. Zdalne uruchamianie aplikacji Java bezpośrednio ze strony WWW poprzez protokół sieciowy JNLP oraz mechanizm Java Web Start. Organizacja danych – strumienie znakowe, bajtowe, obiektowe; serializacja danych przez sieć Internet oraz do/z piku, tablice dynamiczne.
- 13. Programowanie aplikacji sieciowych w zintegrowanym środowisku programistycznym Eclipse

#### **Ćwiczenia (audytoryjne/laboratoryjne/ projektowe, warsztaty, itp.):**

- 1. Wprowadzenie do środowiska Java SE, edytor kodu, struktura programu, kompilacja i uruchamianie programów Java,
- 2. Deklaracja zmiennych typu podstawowego, instrukcje warunkowe, deklaracja metod,
- 3. Programowanie obiektowe w Javie. Definicja własnych klas oraz tworzenie obiektów. Dostęp do składowych klasy, przeciążanie konstruktorów.
- 4. Pętle, tablice (zmiennych podstawowych oraz obiektów),
- 5. Mechanizm pojedynczego dziedziczenia klas, przesłanianie metod, modyfikacja klas bibliotecznych poprzez dziedziczenie,
- 6. Programowanie ramki aplikacji, tworzenie przycisków z obsługą zdarzeń, pola tekstowe,
- 7. Programowanie aplikacji klienta, definicja gniazd,
- 8. Programowanie aplikacji serwera,
- 9. Tryb
- 10. Serializacja obiektów,
- 11. Komunikacja sieciowa z relacyjną bazą danych,
- 12. Programowanie wielowątkowe.

#### **5. Efekty kształcenia i sposoby weryfikacji**

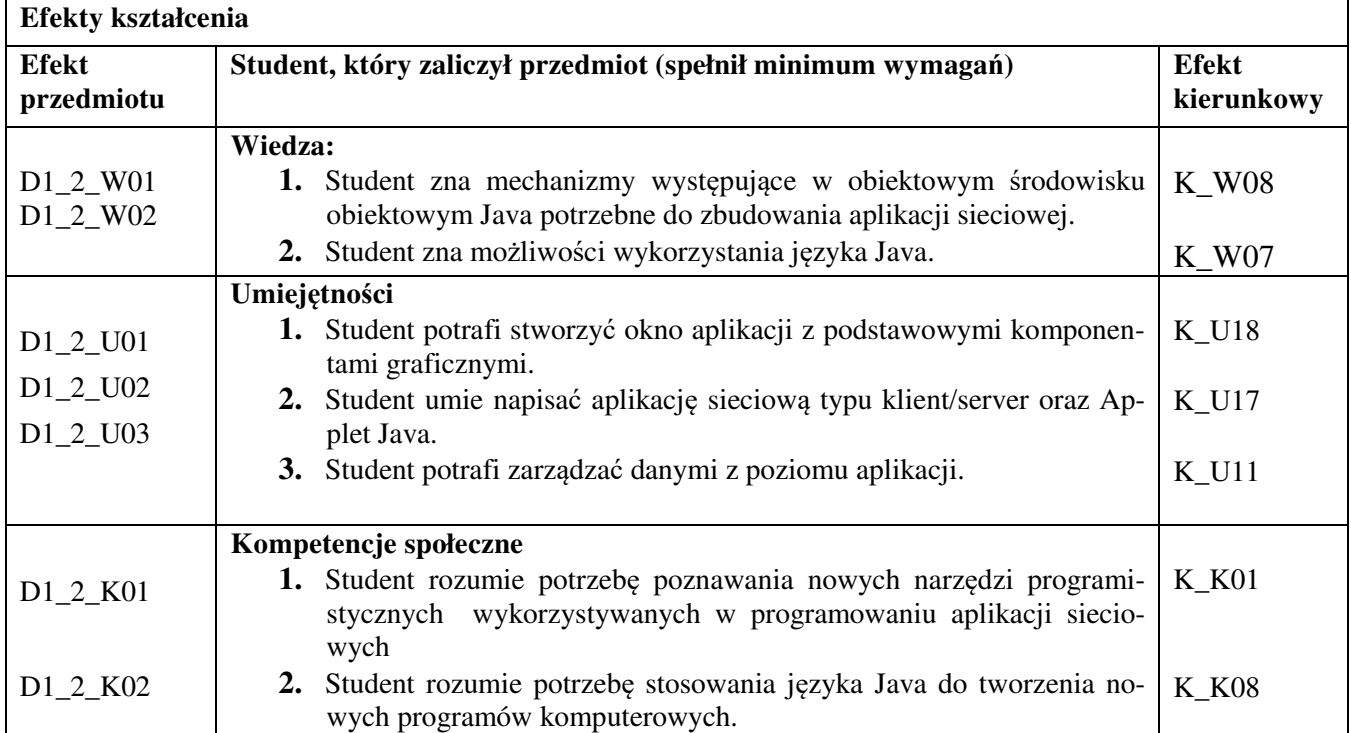

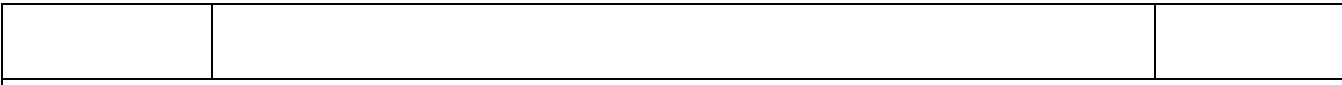

### **Sposoby weryfikacji efektów kształcenia***:*

*(np. dyskusja, gra dydaktyczna, zadanie e-learningowe, ćwiczenie laboratoryjne, projekt indywidualny/ grupowy, zajęcia terenowe, referat studenta, praca pisemna, kolokwium, test zaliczeniowy, egzamin, opinia eksperta zewnętrznego, etc. Dodać do każdego wybranego sposobu symbol zakładanego efektu, jeśli jest ich więcej)*

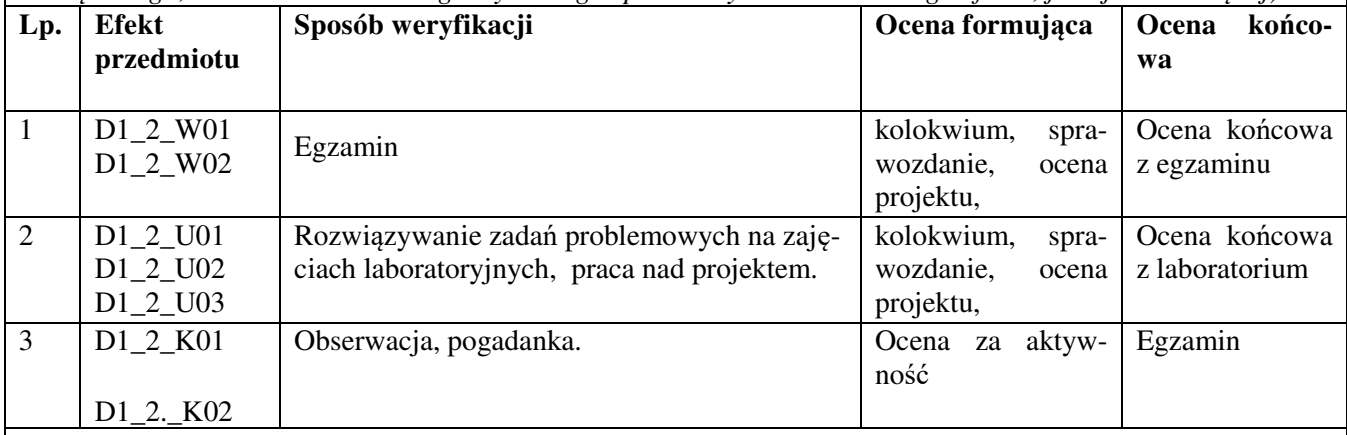

**Kryteria oceny** (*oceny 3,0 powinny być równoważne z efektami kształcenia, choć mogą być bardziej szczegółowo opisane*)**:**

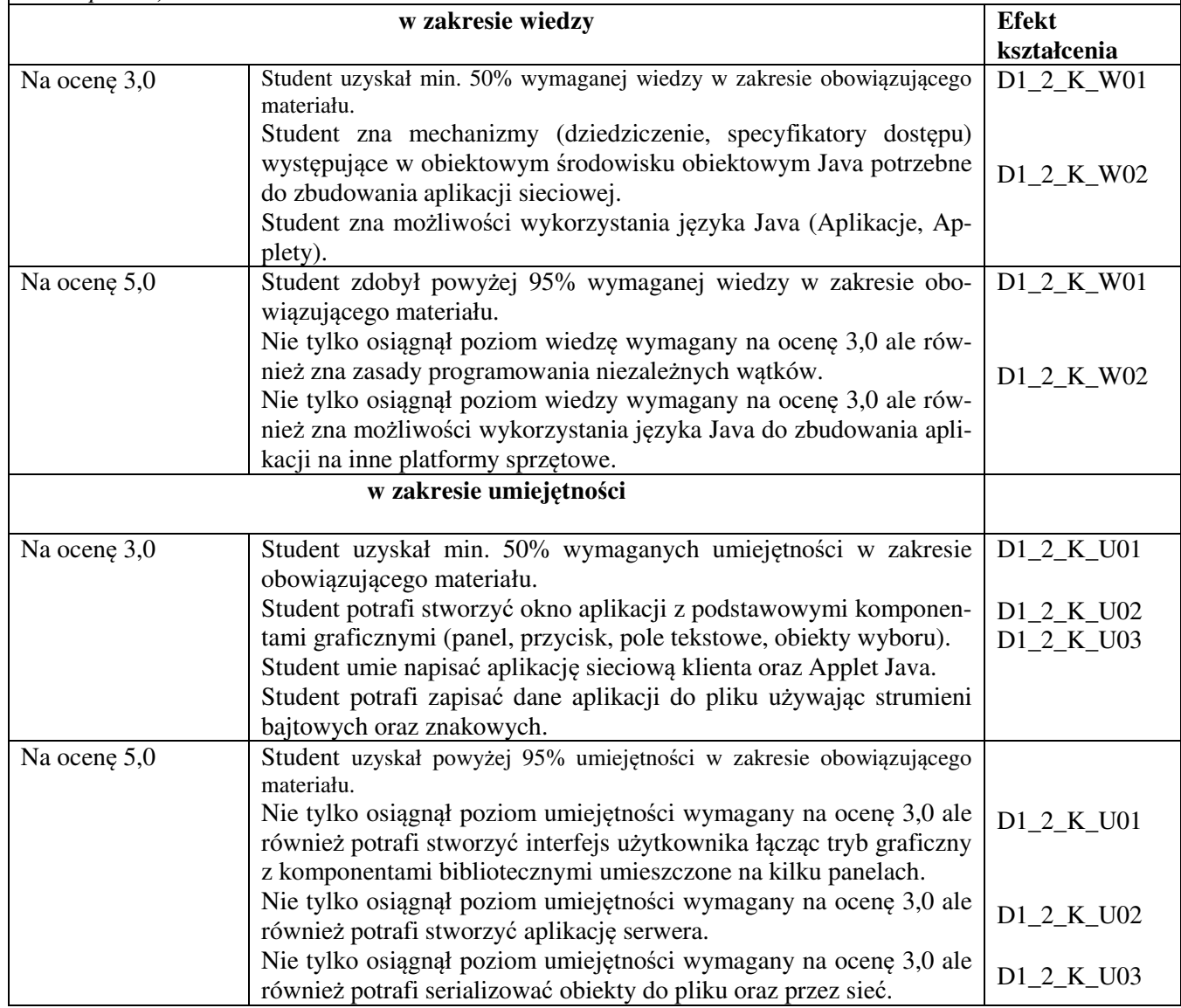

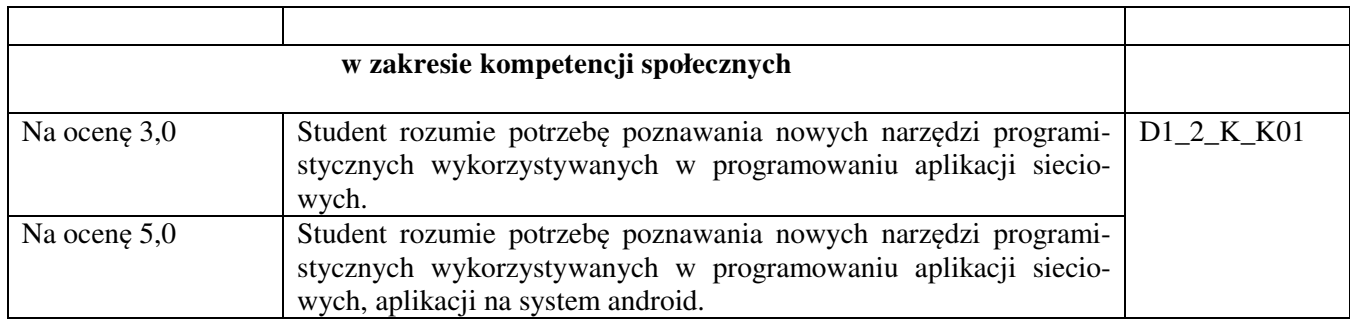

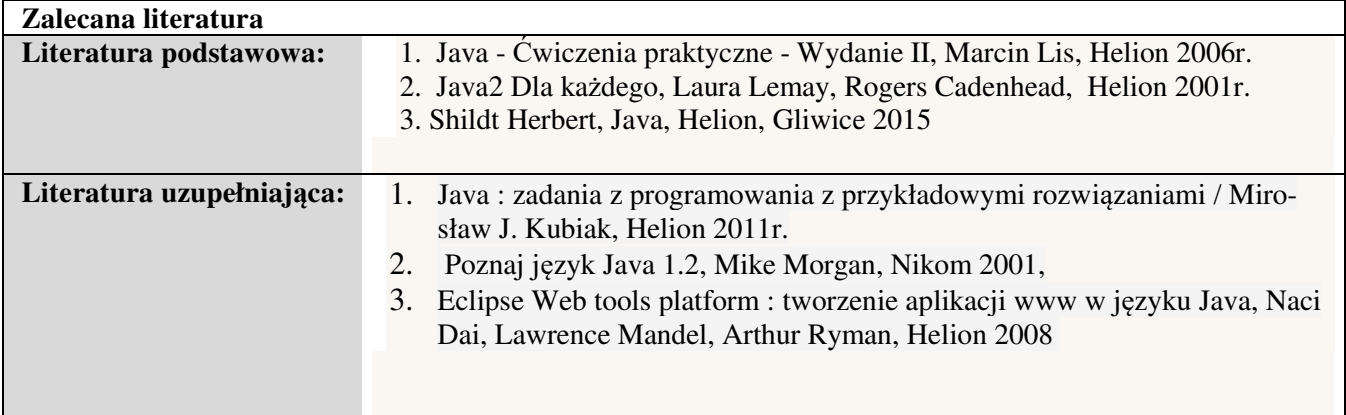

### *Informacje dodatkowe:*

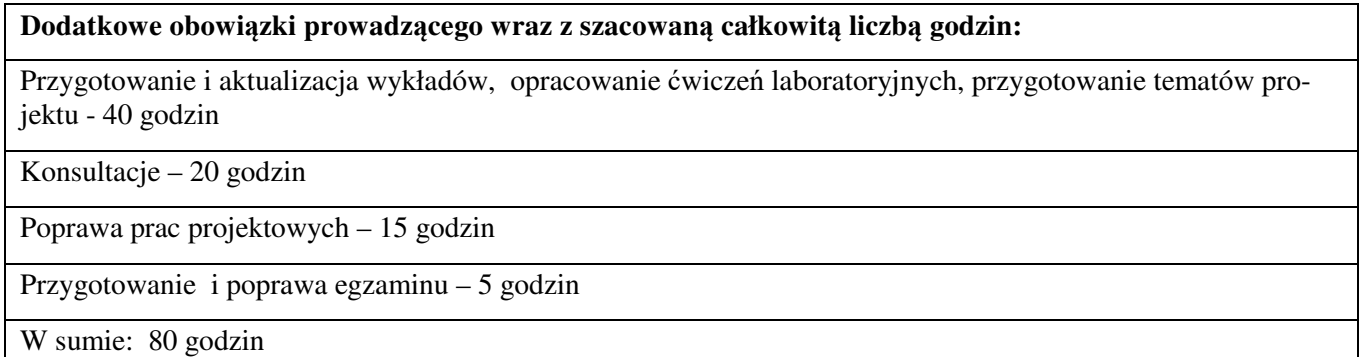